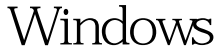

 $($   $)(2)$  PDF

https://www.100test.com/kao\_ti2020/140/2021\_2022\_Windows\_E8  $-93$ <sub>\_9</sub>D $-c100$ <sub>\_140655</sub>.htm 68 0x0044  $690x0045$  BIOS 70 0x0046 远程服务器已经暂停或者正在起始中。 71 0x0047 由 72 0x0048 指定的打印机或磁盘装置已经暂停作用。 80 0x0050 档案已经存在。 82 0x0052 无法建立目录或档案。 83 0x0053 INT 2484 0x0054 85 0x0055  $860x0056$ 87 0x0057 88 0x0058  $890x0059$  100 0x0064 semaphore 101 0x0065 semaphore. 102 0x0066 semaphore 103 0x0067 semaphore 104 0x0068 semaphore 104 0x0068 semaphore 1050x0069 semaphore  $1060x006A$  %1  $1070x006B$ 108 0x006C 109 0x006D Pipe 110 0x006E 111 0x006F 112 0x0070  $1130x0071$  113  $0x0072$  117 0x0075  $IOCTL$  118 0x0076  $1190x0077$   $1200x0078$ 

Win32 121 0x0079 semaphore  $1220x007A$   $1230x007B$ 124 0x007C  $1250x007D$  126  $0x007E$  127 0x007F 128 0x0080 128 0x0080 129 0x0081 % 1 Win32 1300x0082 Attempt to use a file handle to an open disk partition for an operation other than raw disk  $I/O$ . 131  $\alpha$  $083$ 132 0x0084 133 0x0085 JOIN SUBST 134 0x0086 JOIN SUBST 135 0x0087 JOIN SUBST 136 0x0088

100Test

www.100test.com